# Betriebssysteme I

Hochschule München - SS 2008 Hans-Georg Eßer

# **Zusammenfassung**

### **Gliederung**

#### **Betriebssysteme I**

- 2. Prozesse und Threads
- 3. Interrupts
- 4. Scheduler
- 5. Synchronisation und Deadlocks
- 6. Speicherverwaltung
- 7. Dateisysteme

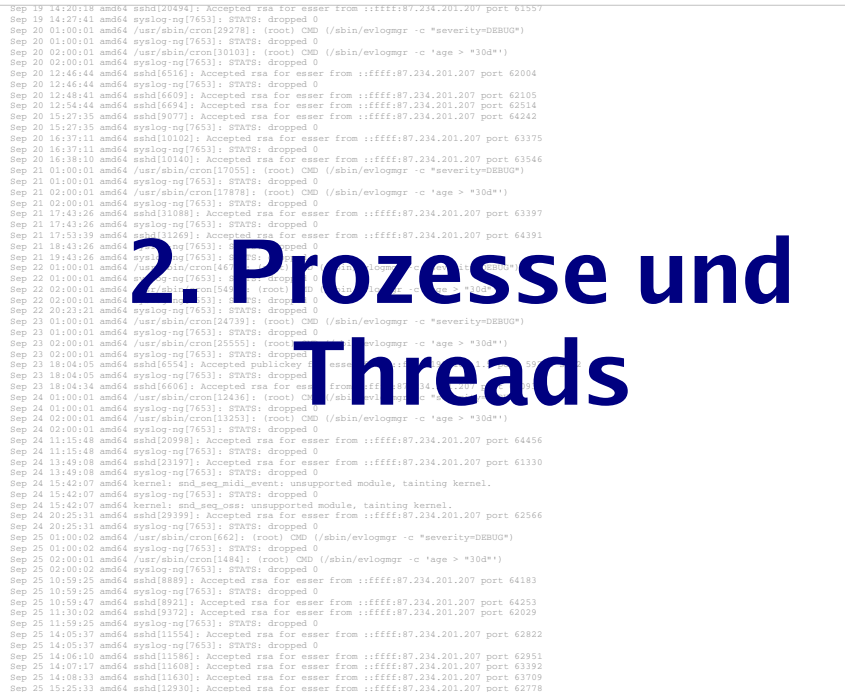

#### **Prozesse**

**Prozess:** Programm, das in den Speicher geladen wurde und ausgeführt wird / werden sollMehr als nur der Programmcode:

- Eigener Adressraum
- Stack, Stack-Pointer
- Programmzähler
- Umgebung
- Hardware-Register

#### **Process Control Block** (**PCB**):

- Identifier (PID)
- Registerwerte inkl. Befehlszähler
- Speicherbereich des Prozess
- Liste offener Dateien und Sockets
- Verwaltungsinformationen

Hans-Georg Eßer, Hochschule München Betriebssysteme I, SS 2008

Zusammenfassung – Folie 2

/home/esser/Daten/Dozent/HS-Muenchen-2008/Folien/bs-ss2008-esser-14.odp

Hans-Georg Eßer, Hochschule München Betriebssysteme I, SS 2008

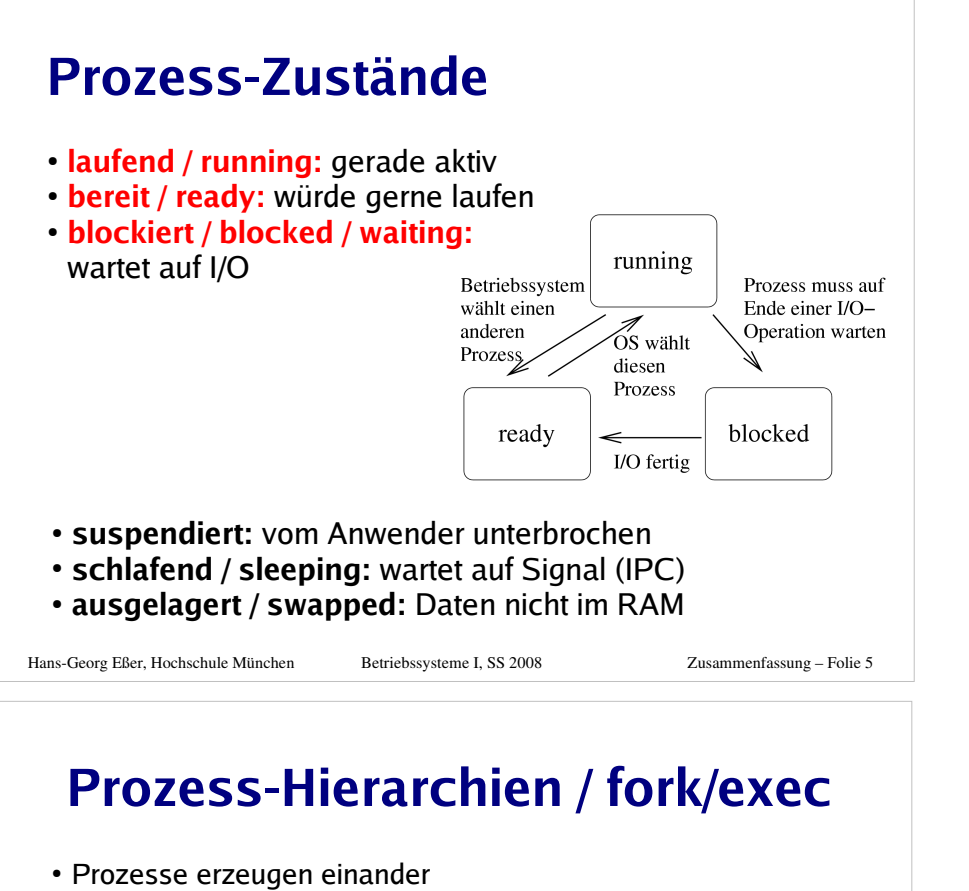

- Erzeuger heißt **Vaterprozess** (parent process), der andere **Kindprozess** (child process)
- Kinder sind selbständig (also: eigener Adressraum, etc.)
- Nach Prozess-Ende: Rückgabewert an Vaterprozess

#### **Prozesse unter Linux/Unix:**

**fork** (): dupliziert aktiven Prozess

- Vater erhält bei fork() die PID des Sohnes zurück
- Sohn erhält bei fork() den Wert 0 zurück
- **exec** (): fremdes Programm in laufenden Prozess laden
	- überschreibt aktuellen Code
- exec () kehrt darum nie zurück

**wait** (): auf einen Sohnprozess warten

Hans-Georg Eßer, Hochschule München Betriebssysteme I, SS 2008

Zusammenfassung – Folie 6

### **Threads**

- einer von mehreren Aktivitätsstrangen in einem Prozess
- Gemeinsamer Zugriff auf Daten des Prozess(kein eigener Speicher)
- aber: Stack, Befehlszähler, Stack, Stack Pointer, Hardware-Register separat pro Thread
- Multi-Prozessor-System: Mehrere Threads echt gleichzeitig aktiv
- Ist ein Thread durch I/O blockiert, arbeiten die anderen weiter (nur bei Kernel Level Threads)
- Besteht Programm logisch aus parallelen Abläufen, ist die Programmierung mit Threads einfacher

Hans-Georg Eßer, Hochschule München Betriebssysteme I, SS 2008

Zusammenfassung – Folie 7

### **User-Level- vs. Kernel-Level-Threads**

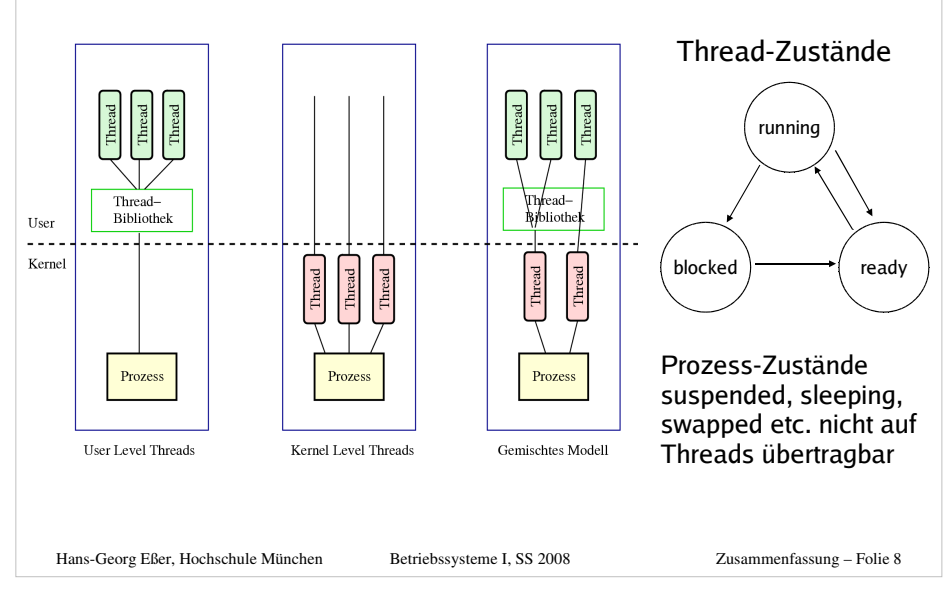

**Betriebssysteme I – SS 2008 – Hans-Georg Eßer, Hochschule München – Zusammenfassung**

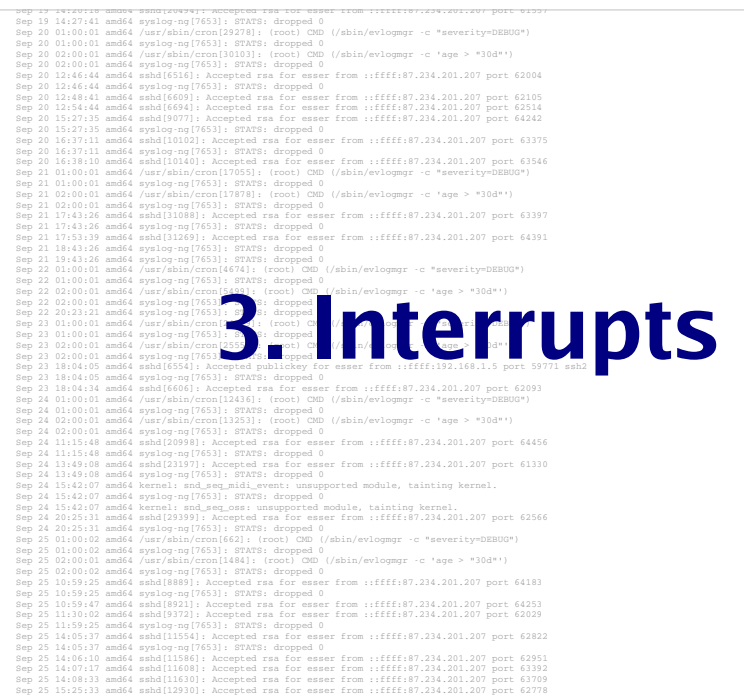

### **Interrupts**

- **Effizienz** (I/O-Zugriff sehr langsam → sehr lange Wartezeiten, wenn Prozesse warten, bis I/O abgeschlossen ist)
- **Programmierlogik (**Nicht immer wieder Gerätestatus abfragen, sondern abwarten, bis passender Interrupt kommt)

#### **Kein Polling**

Hans-Georg Eßer, Hochschule München Betriebssysteme I, SS 2008

 (Polling: BS fragt regelmäßig bei allen Geräten nach, ob ein Ereignis stattgefunden hat)

### **Interrupts**

#### **Mehrfach-Interrupts**

- Während Abarbeitung eines Interrupts alle weiteren ausschließen (DI, disable interrupts) → Interrupt-Warteschlange
- Während Abarbeitung beliebige Interrupts zulassen
- Interrupt-Prioritäten: Nur Interrupts mit höherer Priorität unterbrechen solche mit niedrigerer

#### **Multitasking und Interrupts**

- Multitasking verbessert CPU-Nutzung:
- I/O-lastiger Prozess wartet auf I/O-Events,
- CPU-lastiger Prozess rechnet weiter
- Prozess stößt I/O-Operation an und legt sich schlafen (wartet auf Signal)

Hans-Georg Eßer, Hochschule München Betriebssysteme I, SS 2008

Zusammenfassung – Folie 11

### **Linux-Interrupt-Handler**

#### **Für jedes Gerät:**

- Interrupt Request (IRQ) Line
- $\cdot$  Interrupt Handler (Interrupt Service Routine, ISR)  $\rightarrow$  Teil des Gerätetreibers
- läuft in speziellem Context (Interrupt Context)

#### **top half**

- Interrupt Handler startet sofort, erledigt zeitkritische Dinge
- bestätigt (der Hardware) den Erhalt des Interrupts, setzt Gerät zurück etc.

#### **bottom half / Tasklet**

- startet später, macht die eigentliche Arbeit
- kein Prozess (struct tasklet\_struct), läuft direkt im Kernel; im Interrupt-Context
- Zwei Prioritäten: *tasklet\_hi\_schedule*, *tasklet\_schedule*

Hans-Georg Eßer, Hochschule München Betriebssysteme I, SS 2008

Zusammenfassung – Folie 12

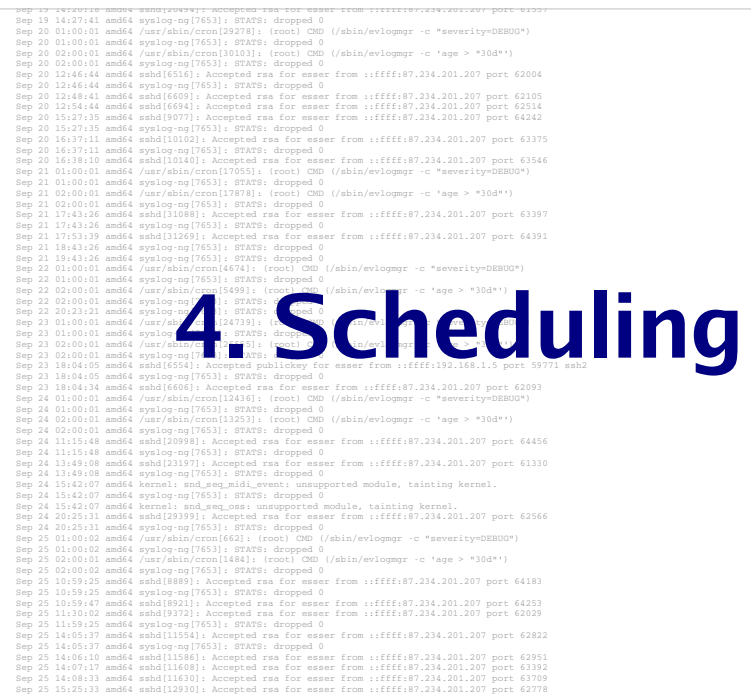

### **Scheduler**

Rechenzeit (CPU) an Prozesse verteilen

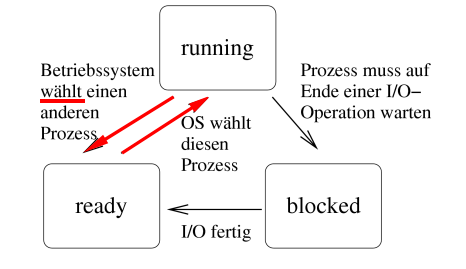

- Scheduling-Prinzipien: **präemptiv** vs. **kooperativ**
- Scheduling-Verfahren:
- FIFO, Shortest Job First
- Shortest Remaining Time, Round Robin, Priority, Lottery

Hans-Georg Eßer, Hochschule München Betriebssysteme I, SS 2008

Zusammenfassung – Folie 14

### **Scheduler**

- **Kooperatives Scheduling:**
	- Prozess rechnet bis zum nächsten I/O-Aufruf oder  $ext{exit}$  ()
	- Scheduler wird nur bei Prozess-Blockieren oder freiwilliger CPU-Aufgabe aktiv
- **Präemptives (unterbrechendes) Scheduling:**
	- Timer aktiviert regelmäßig Scheduler, der neu entscheiden kann, wo es weiter geht
- **I/O-lastig:** Prozess hat zwischen I/O-Phasen nur kurze Berechnungsphasen (CPU)
- **CPU-lastig:** Prozess hat zwischen I/O-Phasen lange Berechnungsphasen

Hans-Georg Eßer, Hochschule München Betriebssysteme I, SS 2008

Zusammenfassung – Folie 15

### **Scheduling-Ziele**

- **[A1] Ausführdauer:** Wie lange läuft der Prozess insgesamt?
- **[A2] Reaktionszeit:** Wie schnell reagiert der Prozess auf Benutzerinteraktion?
- **[A3] Deadlines** einhalten
- **[A4] Vorhersehbarkeit:** Gleichartige Prozesse sollten sich auch gleichartig verhalten, was obige Punkte angeht
- [A5] Pr**oportionalität:** "Einfaches" geht schnell
- **[S1] Durchsatz:** Anzahl der Prozesse, die pro Zeit fertig werden
- **[S2] Prozessorauslastung:** Zeit, die der Prozessor aktiv war
- **[S3] Fairness:** Prozesse gleich behandeln, keiner darf verhungern
- **[S4] Prioritäten** beachten
- **[S5] Ressourcen** gleichmäßig einsetzen

Hans-Georg Eßer, Hochschule München Betriebssysteme I, SS 2008

### **Anforderungen an Betriebssystem**

#### **Stapelverarbeitung**

#### **Interaktives System**

- S3 Fairness
- S4 Prioritäteneinsatz
- S5 Ressourcen-Balance
- S1 Durchsatz
- A1 Ausführdauer
- S2 Prozessor-Auslastung
- S3 Fairness
- S4 Prioritäteneinsatz
- S5 Ressourcen-Balance

Zusammenfassung – Folie 17

- A2 Reaktionszeit
- A5 Proportionalität

Hans-Georg Eßer, Hochschule München Betriebssysteme I, SS 2008

### **Scheduler für Batch-Betrieb**

- Kein interaktiver Betrieb (kein Login etc.)
- Job-Management-Tool nimmt Jobs an
- Long term scheduler entscheidet, wann ein Job gestartet wird – evtl. basierend auf Informationen über Ressourcenverbrauch und erwartete Laufzeit des Programms

#### **Scheduling-Verfahren für Batch-Betrieb**

- First Come, First Served (FCFS)
- Shortest Job First (SJF)
- Shortest Remaining Time (SRT)
- Priority Scheduling

**Scheduler für Batch-Betrieb**

#### **First Come, First Served (FCFS)**

- Warteschlange, kooperativ (keine Unterbrechung)
- Blockierende Prozesse stellen sich wieder in Warteschlange an
- gut für lange Prozesse, schlecht für I/O-lastige Prozesse

#### **Shortest Job First (SJF)**

- kooperativ
- nächster Burst (Rechendauer bis zum Blockieren) muss bekannt sein (woher? Burst-Prognose-Verfahren);
- Prozess mit dem kürzesten Burst auswählen
- minimiert durchschnittliche Laufzeit über alle Prozesse

#### **Shortest Remaining Job Next (SRJ)**

- ähnlich SJF, aber *mit* Unterbrechungen
- Scheduler prüft Reihenfolge bei neuen Jobs
- Prozess mit kürzerer Restlaufzeit unterbricht den laufenden

Hans-Georg Eßer, Hochschule München Betriebssysteme I, SS 2008

Zusammenfassung – Folie 19

### **Scheduler für interaktive Systeme**

- Typisch: Interaktive und Hintergrund-Prozesse
- Desktop- und Server-PCs
- Eventuell mehrere / zahlreiche Benutzer, die sich die Rechenkapazität teilen
- Scheduler für interaktive Systeme prinzipiell auch für Batch-Systeme brauchbar (aber nicht umgekehrt)

#### **Scheduling-Verfahren für interaktive Systeme**

- Round Robin (RR)
- Virtual Round Robin (VRR)
- Prioritäten-Scheduler
- Lotterie-Scheduler

Hans-Georg Eßer, Hochschule München Betriebssysteme I, SS 2008

Zusammenfassung – Folie 18

Hans-Georg Eßer, Hochschule München Betriebssysteme I, SS 2008

### **Scheduler für interaktive Systeme**

#### **Round Robin / Time-Slicing**

- wie FCFS, aber mit Unterbrechung
- jeder Prozess erhält Zeitscheibe (Quantum)
- $\bullet$  läuft der Prozess bei Ablauf noch  $\rightarrow$  unterbrechen
- zum Quantum:
- groß → Verzögerungen; klein → häufige Context Switches
- oft: etwas größer als typische Zeit, die für Interaktion nötig ist
- bevorzugt CPU-lastige Prozesse (I/O-lastige brauchen immer nur Teil ihres Quantums)

#### **Virtual Round Robin**

- Round Robin, aber: I/O-lastigen Pr. helfen  $\rightarrow$  "Restguthaben"
- hat Prozess Quantum nicht verbraucht?
	- → merken und Prozess in Extra-Queue stecken
- Scheduler bevorzugt Prozesse in Extra-Queue und lässt sie ihr Restguthaben aufbrauchen

Hans-Georg Eßer, Hochschule München

 Zusammenfassung – Folie 21 Betriebssysteme I, SS 2008

### **Scheduler für interaktive Systeme**

#### **Prioritäten-Scheduler**

- Prioritätsklassen oder individuelle Prioritätswerte
- Scheduler bevorzugt Prozesse mit hoher Priorität
- Prior. statisch vergeben oder dynamisch regelmäßig neu ber.
- Vorsicht: **Prioritätsinversion** (Ausweg: **Aging**)

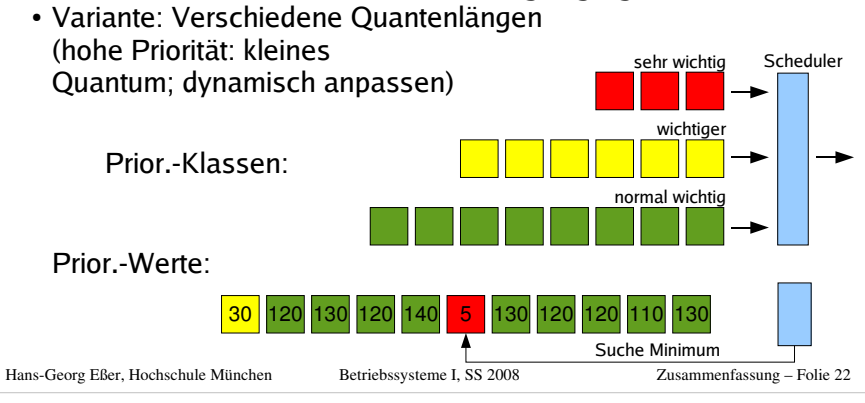

### **Scheduler für interaktive Systeme**

#### **Lotterie-Scheduler**

- Prozesse besitzen Lose, Scheduler zieht ein Los
- Prioritäten: über Anzahl der Lose, die ein Prozess besitzt
- Gruppenbildung / Kooperation: Prozesse können einander Lose überlassen (etwa ein Client einem Server)

#### Hans-Georg Eßer, Hochschule München Betriebssysteme I, SS 2008

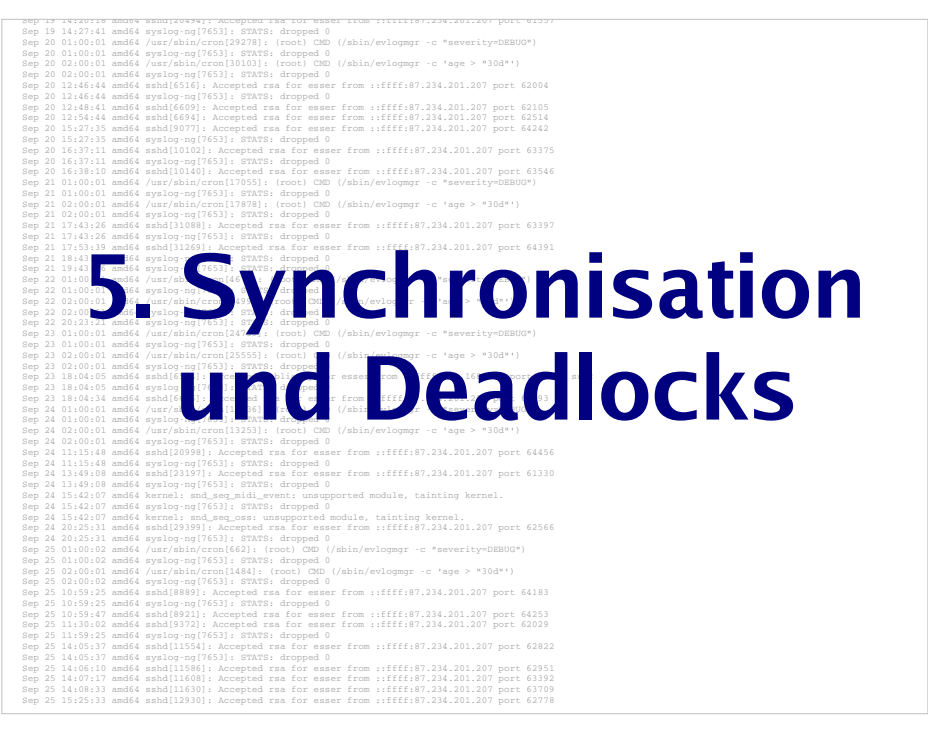

### **Kritische Abschnitte**

- Programmteil, der auf gemeinsame Daten zugreift
- Nicht "den Code schützen", sondern die Daten
- Formulierung: kritischen Bereich "betreten" und "verlassen"
- Anforderung an parallele Threads:
	- maximal ein Thread gleichzeitig im kritischen Abschnitt
	- Kein Thread, der außerhalb kritischer Bereiche ist, darf einen anderen blockieren
	- Kein Thread soll ewig auf Betreten des kritischen Bereichs warten
	- Deadlocks vermeiden (z. B.: zwei Prozesse sind in verschiedenen krit. Bereichen und blockieren sich gegenseitig)

Hans-Georg Eßer, Hochschule München Betriebssysteme I, SS 2008

Zusammenfassung – Folie 25

# **Gegenseitiger Ausschluss**

- Tritt nie mehr als ein Thread gleichzeitig in den kritischen Bereich ein, heißt das **gegenseitiger Ausschluss** (englisch: **mut**ual **ex**clusion)
- Es ist Aufgabe der Programmierer, diese Bedingung zu garantieren
- Das Betriebssystem bietet Hilfsmittel ("Synchronisationswerkzeuge), mit denen gegenseitiger Ausschluss durchgesetzt werden kann, schützt aber nicht vor Programmierfehlern

### **Aktives und passives Warten**

- **Aktives Warten** (busy waiting):
	- Ausführen einer Schleife, bis eine Variable einen bestimmten Wert annimmt.
	- Der Thread ist bereit und belegt die CPU.
	- Die Variable muss von einem anderen Thread gesetzt werden.

#### **Passives Warten** (sleep and wake):

- Ein Thread blockiert und wartet auf ein Ereignis, das ihn wieder in den Zustand "bereit" versetzt.
- Der blockierte Thread verschwendet keine CPU-Zeit.
- Ein anderer Thread muss das Eintreten des Ereignisses bewirken. → (kleines) Problem, wenn der andere Thread endet.
- Bei Eintreten des Ereignisses muss der blockierte Thread geweckt werden, z. B. durch anderen Thread oder durch OS.

Hans-Georg Eßer, Hochschule München Betriebssysteme I, SS 2008

Zusammenfassung – Folie 27

### **Erzeuger-Verbraucher-Problem**

 **Erzeuger-Verbraucher-Problem** (producer consumer problem, bounded buffer problem): zwei kooperierende Threads

- Erzeuger speichert Informationen in einem <mark>beschränkten Puffer.</mark>
- Verbraucher liest Informationen aus diesem Puffer.

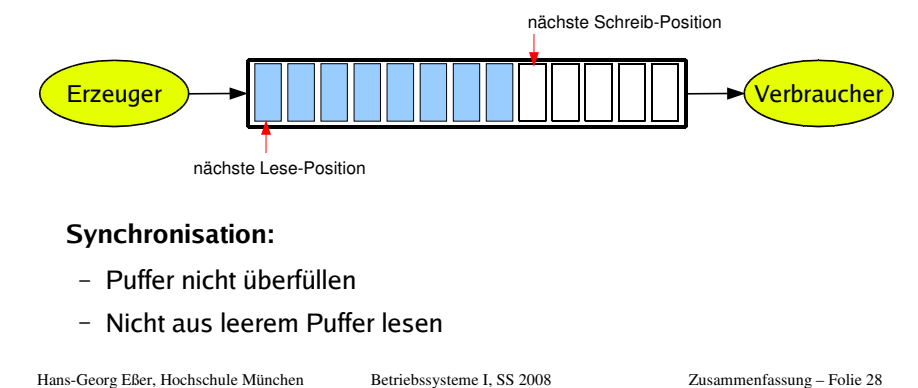

Hans-Georg Eßer, Hochschule München Betriebssysteme I, SS 2008

#### Hans-Georg Eßer, Hochschule München Betriebssysteme I, SS 2008 Zusammenfassung – Folie 29 **SemaphoreSemaphor:** Integer- (Zähler-) Variable• festgelegter Anfangswert N ("Anzahl der verfügbaren Ressourcen"). Anfordern eines Semaphors (**Wait**-Operation): Semaphor-Wert um 1 erniedrigen, falls er positiv ist, Thread blockieren und in eine Warteschlange einreihen, wenn der Semaphor-Wert 0 ist. Freigabe eines Semaphors (**Signal**-Operation):– einen Thread aus Warteschlange wecken, falls diese nicht leer ist, Semaphor-Wert um 1 erhöhen (wenn kein Thread wartet) Code sieht dann immer so aus: **wait (&sem); /\* Code, der die Ressource nutzt \*/signal (&sem);**

### **Mutexe**

- **Mutex:** boolesche Variable (true/false), die den Zugriff auf gemeinsam genutzte Daten synchronisiert (true: erlaubt; false: verboten)
- **blockierend:** Ein Thread, der sich Zugang verschaffen will, während ein anderer Thread Zugang hat, blockiert → Warteschlange
- $\bullet$  Bei Freigabe: Warteschlange enthält Threads  $\rightarrow$  einen wecken – Warteschlange leer → Mutex auf true setzen
- **Mutex** (**mut**ual **ex**clusion) **= binärer Semaphor**, also ein Semaphor, der nur die Werte 0 / 1 annehmen kann

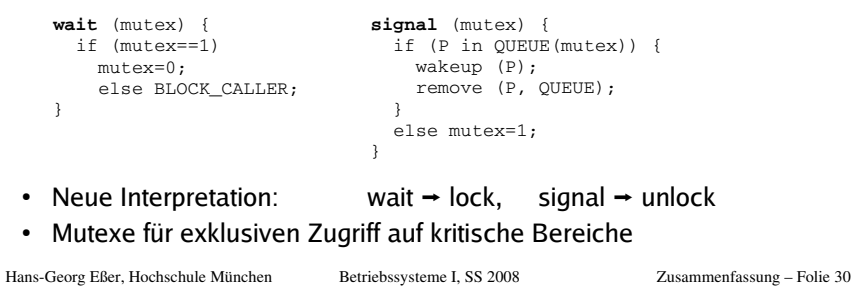

# **Philosophenproblem**

- Fünf Philosophen an einem Tisch (Dijkstra 1965)
	- je Philosoph ein Teller Spaghetti.
	- zwischen je zwei Tellern eine Gabel.
	- Jeder Philosoph wechselt ab zwischen Denken und Essen.
	- Zum Essen benötigt ein Philosoph die beiden Gabeln rechts und links von seinem Teller.
- Ziel: Philosophen nicht verhungern lassen und maximale ParallelitätÜbergang nur möglich,

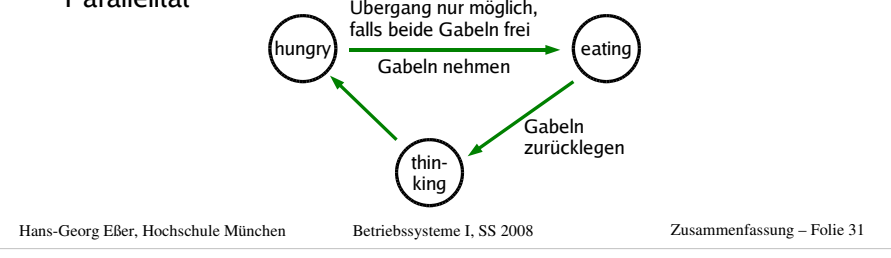

# **Monitore (1)**

#### **Motivation**

- Arbeit mit Semaphoren und Mutexen zwingt den Programmierer, vor und nach jedem kritischen Bereich wait() und signal() aufzurufen
- Wird dies ein einziges Mal vergessen, funktioniert dieSynchronisation nicht mehr
- **Monitor** kapselt die kritischen Bereiche

**Monitor:** Sammlung von Prozeduren, Variablen, speziellen Bedingungsvariablen und Datenstrukturen:

- Prozesse können die Prozeduren des Monitors aufrufen, können aber nicht von außerhalb des Monitors auf dessen Datenstrukturen zugreifen.
- Zu jedem Zeitpunkt kann nur ein einziger Prozess aktiv im Monitor sein (d. h.: eine Monitor-Prozedur ausführen).
- Monitor wird durch Verlassen der Monitorprozedur frei gegeben

Hans-Georg Eßer, Hochschule München Betriebssysteme I, SS 2008

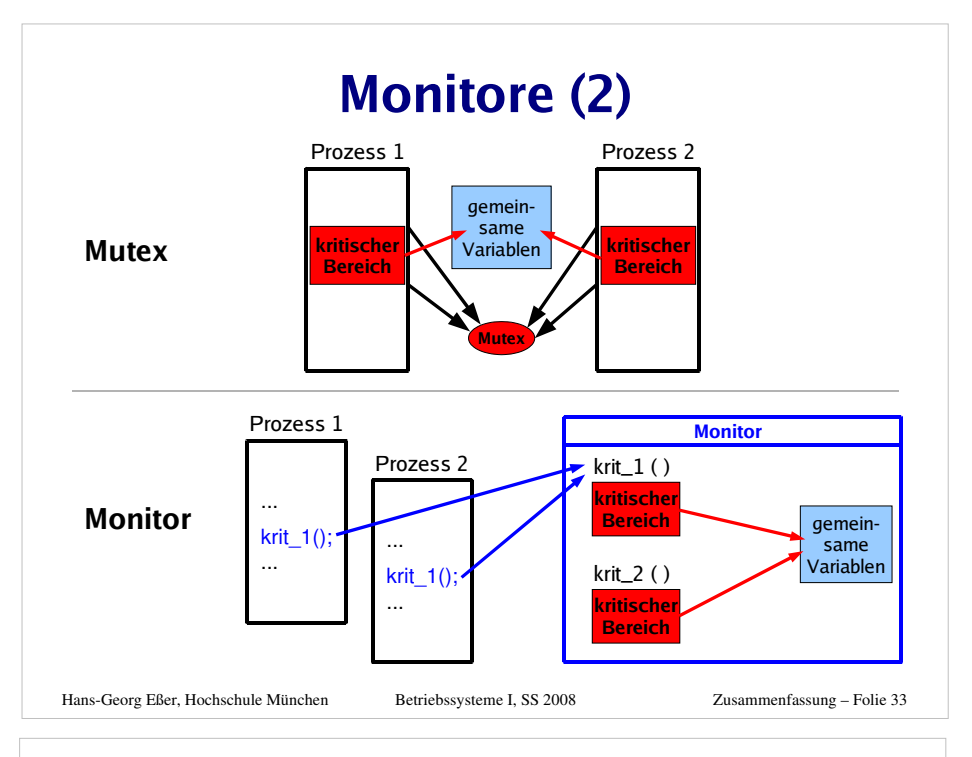

### **Monitore (3)**

- Monitor-Konzept erinnert an Klassen oder Module
- Kapselung der Prozeduren und Variablen (außer über als public deklarierte Prozeduren kein Zugriff auf Monitor)
- Einfaches und übersichtliches Verfahren, um kritische Bereiche zu schützen, aber:
- Busy waiting  $\rightarrow$  Schlafen/Wecken wäre besser

#### **Zustandsvariablen (condition variables)**

Für jede Zustandsvariable Wait- und Signal-Funktionen:

- m\_wait (var): aufrufenden Prozess sperren (er gibt den Monitor frei)
- m\_signal (var): gesperrten Prozess entsperren (weckt einen Prozess, der den Monitor mit m\_wait() verlassen hat); erfolgt unmittelbar vor Verlassen des Monitors

Hans-Georg Eßer, Hochschule München Betriebssysteme I, SS 2008

Zusammenfassung – Folie 34

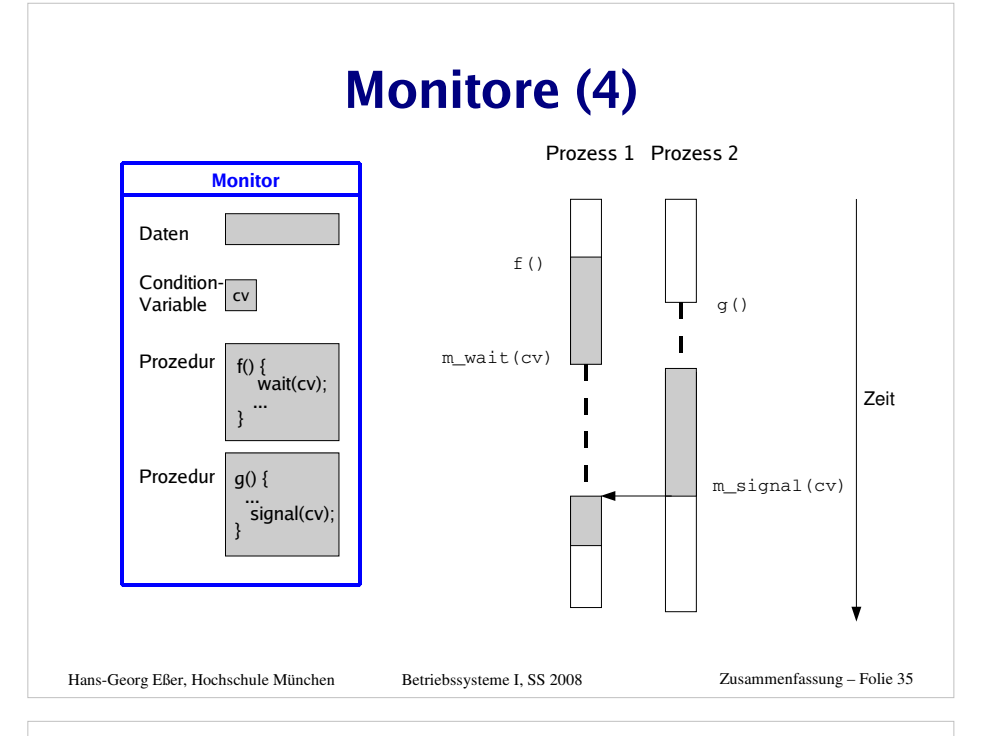

### **Locking**

**Locking** erweitert die Funktionalität von Mutexen, indem esverschiedene <mark>Lock-Modi</mark> (Zugriffsarten) unterscheidet, und deren "Verträglichkeit" miteinander festlegt:

- Concurrent Read: Lesezugriff, andere Schreiber erlaubt.
- Concurrent Write: Schreibzugriff, andere Schreiber erlaubt.
- Protected Read: Lesezugriff, andere Leser erlaubt, aber keine Schreiber (share lock)
- Protected Write: Schreibzugriff, andere Leser erlaubt, aber kein weiterer Schreiber (update lock)
- Exclusive: Schreibzugriff, keine anderen Zugriffe erlaubt

Hans-Georg Eßer, Hochschule München Betriebssysteme I, SS 2008

Zusammenfassung – Folie 36

**Betriebssysteme I – SS 2008 – Hans-Georg Eßer, Hochschule München – Zusammenfassung**

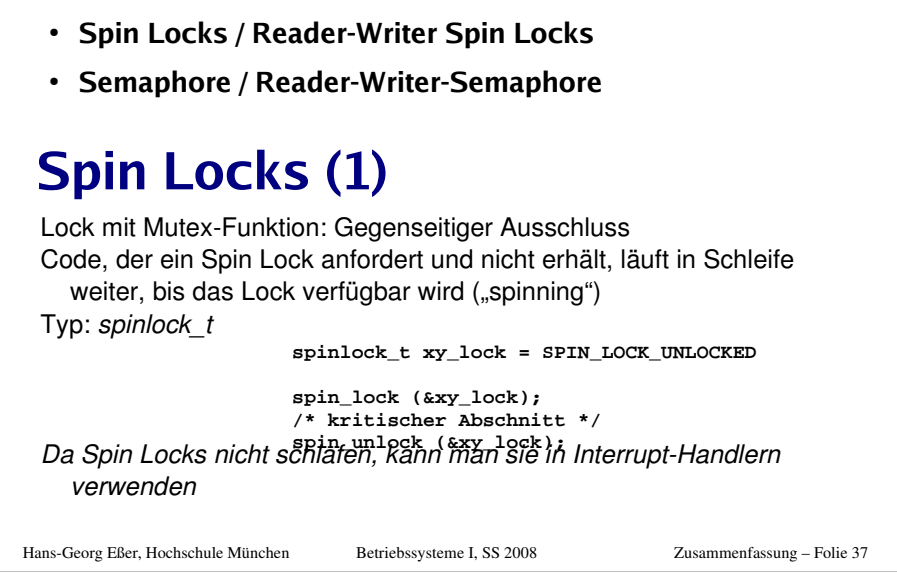

**Synchronisation im Linux-Kernel**

### **Kernel-Semaphore**

Hans-Georg Eßer, Hochschule München Betriebssysteme I, SS 2008 Zusammenfassung – Folie 39 • Kernel-Semaphore: "schlafende" Locks, mit Warteschlange Geeignet für Sperren, die über einen längeren Zeitraum gehalten werden: keine Verschwendung von Rechenzeit Semaphore sind nur im Prozess-Kontext einsetzbar, nicht in Interrupt-Handlern (Interrupt-Handler dürfen nicht schlafen) Code, der einen Semaphor verwenden will, darf nicht bereits ein normales Spin Lock besitzen (Semaphor-Zugriff kann dazu führen, dass der Thread sich schlafen legt.)• Verwendung mit *up()* und *down()* **down (&sem); /\* kritischer Abschnitt \*/up (&sem);**• Varianten von *down()*  down (&sem); down\_interruptible (&sem);down\_trylock (&sem);

### **Spin Locks (2)**

Ggf. zusätzlich Interrupts sperren:

```
unsigned long flags;
spin_lock_irqsave (&xy_lock, flags);/* kritischer Abschnitt */
spin_unlock_irqrestore (&xy_lock, flags);
```
(Interrupts sichern, dann sperren; urspr. Zustand wiederherstellen)

Wenn zu Beginn alle Interrupts aktiviert sind, geht es auch einfacher:

```
spin_lock_irq (&xy_lock);
/* kritischer Abschnitt */
spin_unlock_irq (&xy_lock);
```
- Spin Locks sind nicht "rekursiv", d.h.: es ist nicht möglich, das gleiche Spin Lock zweimal nacheinander anzufordern, etwa beim rekursiven Aufruf einer Funktion
- Alternative zu Spin Locks: Reader Writer Locks

Hans-Georg Eßer, Hochschule München Betriebssysteme I, SS 2008

Zusammenfassung – Folie 38

# **Deadlocks: kleinstes Beispiel**

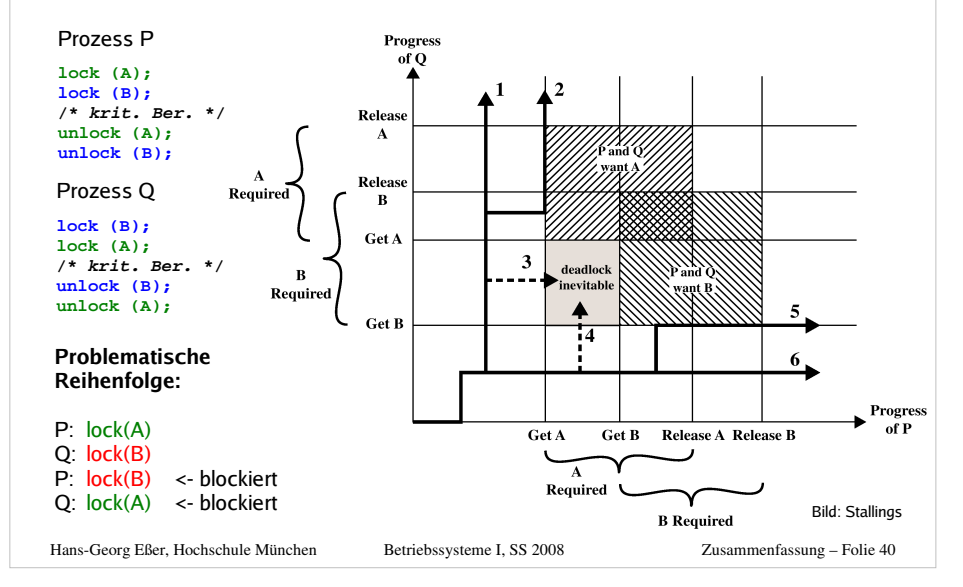

### **4 Deadlock-Bedingungen**

- **1. Gegenseitiger Ausschluss (mutual exclusion)**
- **2. Hold and Wait (besitzen und warten)** Ein Prozess ist bereits im Besitz einer oder mehrerer Ressourcen, und er kann noch weitere anfordern
- **3. Ununterbrechbarkeit der Ressourcen**Ressource kann nicht durch das Betriebssystem entzogen werden
- **4. Zyklisches Warten** Man kann die Prozesse in einem Kreis anordnen, in dem jeder Prozess eine Ressource benötigt, die der folgende Prozess belegt hatProzess 1Prozess 3Prozess ·
- (1) bis (4) sind **notwendige und hinreichende** Bedingungen für einen Deadlock (Äquivalenz)
- (4) ist der erfolgversprechendste Ansatzpunkt, um Deadlocks aus dem Weg zu gehen

Hans-Georg Eßer, Hochschule München Betriebssysteme I, SS 2008

Zusammenfassung – Folie 41

Prozess<sup>2</sup>

# **Ressourcen-Zuordnungs-Graph (1)**

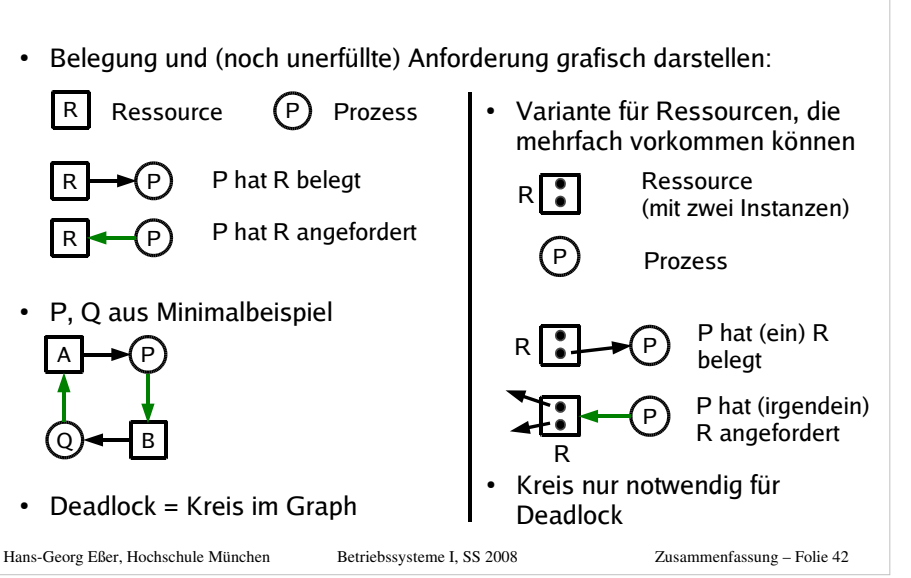

# **Deadlock-Erkennung (1)**

- · Idee: Deadlocks zunächst zulassen
- · System regelmäßig auf Vorhandensein von Deadlocks überprüfen und diese dann abstellen

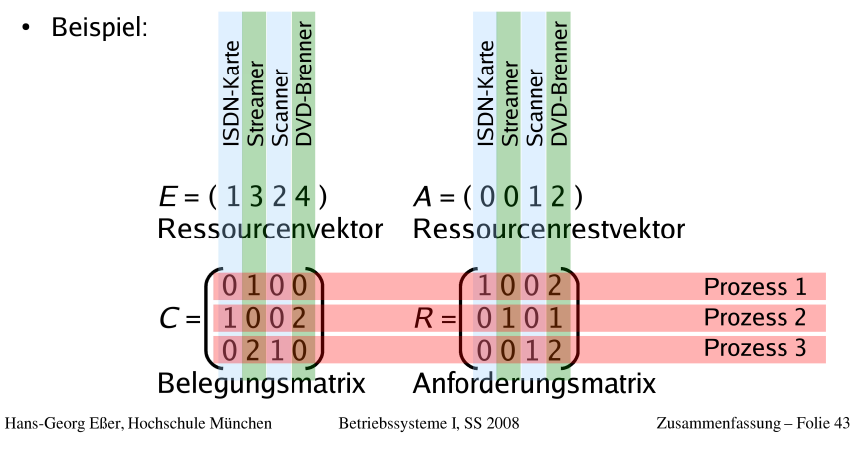

# **Deadlock-Erkennung (2)**

#### **Algorithmus**

- 1. Suche einen unmarkierten Prozess  $P_i$ , dessen verbleibende Anforderungen vollständig erfüllbar sind, also  $R_{ij}$  ≤  $A_j$  für alle  $j$
- 2. Gibt es keinen solchen Prozess, beende den Algorithmus
- 3. Ein solcher Prozess könnte erfolgreich abgearbeitet werden. Simuliere die Rückgabe aller belegten Ressourcen:  $A := A+C_i$  (*i*-te Zeile von C) Markiere den Prozess - er ist nicht Teil eines Deadlocks
- 4. Weiter mit Schritt 1

#### **Deadlock-Behebung**

**Entziehen** einer Ressource?

In den Fällen, die wir betrachten, unmöglich (ununterbrechbare Ressourcen)

**Abbruch** eines Prozesses, der am Deadlock beteiligt ist

**Rücksetzen** eines Prozesses in einen früheren Prozesszustand, zu dem die Ressource noch nicht gehalten wurde (erfordert regelmäßiges Sichern der Prozesszustände)

Hans-Georg Eßer, Hochschule München Betriebssysteme I, SS 2008

### **Deadlock-Vermeidung (1)**

#### **Deadlock Avoidance (Vermeidung)**

- **Idee:** BS erfüllt Ressourcenanforderung nur dann, wenn dadurch auf keinen Fall ein Deadlock entstehen kann
- Das funktioniert nur, wenn man die **Maximalforderungen aller Prozesse** kennt
	- Prozesse registrieren **beim Start** für alle denkbaren Ressourcen ihren Maximalbedarf
	- für die Praxis i. d. R. irrelevant, nur in wenigen Spezialfällen nützlich

#### **Sichere vs. unsichere Zustände**

- Ein Zustand heißt **sicher**, wenn es eine Ausführreihenfolge der Prozesse gibt, die auch dann keinen Deadlock verursacht, wenn alle Prozesse sofort ihre maximalen Ressourcen-forderungen stellen.
- Ein Zustand heißt **unsicher**, wenn er nicht sicher ist.
- Unsicher bedeutet nicht zwangsläufig Deadlock!

Hans-Georg Eßer, Hochschule München Betriebssysteme I, SS 2008

Zusammenfassung – Folie 45

### **Deadlock-Vermeidung (2)**

#### **Banker-Algorithmus**

- Datenstrukturen wie bei Deadlock-Erkennung:
	- $n$  Prozesse P $_1$  ... P $_n$ ,  $m$  Ressourcentypen R $_1$  ... R $_m$ mit je  $E_i$  Ressourcen-Instanzen (*i*=1,...,*m*) → **Ressourcenvektor** *E* = (*E*<sub>1</sub> ... *E<sub>m</sub>*)
	- **Ressourcenrestvektor** <sup>A</sup> (wie viele sind noch frei?)
	- **Belegungsmatrix** <sup>C</sup> $\mathsf{C}_{ij}$  = Anzahl Ressourcen vom Typ  $j$ , die Prozess  $i$  belegt
	- **Maximalbelegung** Max:  $Max_{ii}$  = max. Bedarf, den Prozess *i* an Ressource *j* hat
	- **Maximale zukünftige Anforderungen:** R = Max C,  $R_{ii}$  = # Ress. vom Typ *i*, die Prozess *i* noch maximal anfordern kann

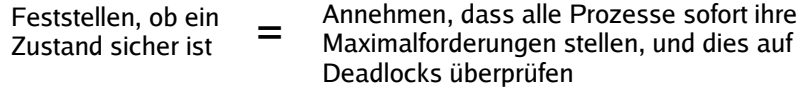

#### Hans-Georg Eßer, Hochschule München Betriebssysteme I, SS 2008

Zusammenfassung – Folie 46

### **Deadlock-Verhinderung (1)**

**Deadlock-Verhinderung (prevention):**Vorbeugendes Verhindern

 mache mindestens eine der vier Deadlock-Bedingungen unerfüllbar, dann sind keine Deadlocks mehr möglich (denn die vier Bedingungen sind notwendig)

#### **1. Gegenseitiger Ausschluss**

- Ressourcen nur exklusiv zuteilen, wenn es keine Alternative gibt
- Beispiel: Statt mehrerer konkurrierender Prozesse, die einen gemeinsamen Drucker verwenden wollen, einen Drucker-Spooler einführen
	- keine Konflikte mehr bei Zugriff auf Drucker
	- aber: Problem evtl. nur verschoben (Größe des Spool-Bereichs bei vielen Druckjobs begrenzt?)

Hans-Georg Eßer, Hochschule München Betriebssysteme I, SS 2008

Zusammenfassung – Folie 47

### **Deadlock-Verhinderung (2)**

#### **2. Hold and Wait**

- Alle Prozesse müssen die benötigten Ressourcen gleich beim Prozessstart anfordern (und blockieren)
- hat verschiedene Nachteile:
	- Ressourcen-Bedarf entsteht oft dynamisch (ist also beim Start des Prozesses nicht bekannt)
	- verschlechtert Parallelität (Prozess hält Ressourcen übereinen längeren Zeitraum)

#### **3. Ununterbrechbarkeit der Ressourcen**

- Ressourcen entziehen?
- siehe Deadlock-Behebung (Abbruch / Rücksetzen)

### **Deadlock-Verhinderung (3)**

#### **4. Zyklisches Warten (1)**

- Ressourcen durchnumerieren
	- ord:  $R = {R_1, ..., R_n} \rightarrow N$ , ord  $(R_i) \neq ord(R_j)$  für  $i \neq j$
- Prozess darf Ressourcen nur in der durch ord vorgegebenen Reihenfolge anfordern
- Das macht Deadlocks unmöglich. (Widerspruchsbeweis)

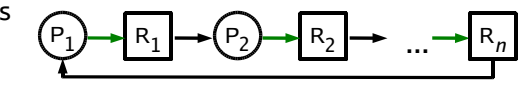

- Problem: Gibt es eine feste Reihenfolge der Ressourcenbelegung, die für alle Prozesse geeignet ist?
- reduziert Parallelität (Ressourcen zu früh belegt)

#### Hans-Georg Eßer, Hochschule München Betriebssysteme I, SS 2008 Zusammenfassung – Folie 49 Sep 19 14:20:18 amd64 sshd[20494]: Accepted rsa for esser from ::ffff:87.234.201.207 port 61557Sep 19 14:27:41 amd64 syslog-ng[7653]: STATS: dropped 0Sep 20 01:00:01 amd64 /usr/sbin/cron[29278]: (root) CMD (/sbin/evlogmgr -c "severity=DEBUG")Sep 20 01:00:01 amd64 syslog-ng[7653]: STATS: dropped 0Sep 20 02:00:01 amd64 /usr/sbin/cron[30103]: (root) CMD (/sbin/evlogmgr -c 'age > "30d"')Sep 20 02:00:01 amd64 syslog-ng[7653]: STATS: dropped 0Sep 20 12:46:44 amd64 sshd[6516]: Accepted rsa for esser from ::ffff:87.234.201.207 port 62004Sep 20 12:46:44 amd64 syslog-ng[7653]: STATS: dropped 0Sep 20 12:48:41 amd64 sshd[6609]: Accepted rsa for esser from ::ffff:87.234.201.207 port 62105Sep 20 12:54:44 amd64 sshd[6694]: Accepted rsa for esser from ::ffff:87.234.201.207 port 62514Sep 20 15:27:35 amd64 sshd[9077]: Accepted rsa for esser from ::ffff:87.234.201.207 port 64242Sep 20 15:27:35 amd64 syslog-ng[7653]: STATS: dropped 0Sep 20 16:37:11 amd64 sshd[10102]: Accepted rsa for esser from ::ffff:87.234.201.207 port 63375Sep 20 16:37:11 amd64 syslog-ng[7653]: STATS: dropped 0Sep 20 16:38:10 amd64 sshd[10140]: Accepted rsa for esser from ::ffff:87.234.201.207 port 63546Sep 21 01:00:01 amd64 /usr/sbin/cron[17055]: (root) CMD (/sbin/evlogmgr -c "severity=DEBUG")Sep 21 01:00:01 amd64 syslog-ng[7653]: STATS: dropped 0Sep 21 02:00:01 amd64 /usr/sbin/cron[17878]: (root) CMD (/sbin/evlogmgr -c 'age > "30d"')Sep 21 02:00:01 amd64 syslog-ng[7653]: STATS: dropped 0Sep 21 17:43:26 amd64 sshd[31088]: Accepted rsa for esser from ::ffff:87.234.201.207 port 63397Sep 21 17:43:26 amd64 syslog-ng[7653]: STATS: dropped 06. Speicher-Sep 23 01:00:01 amd64 /usr/sbin/cron[24739]: (root) CMD (/sbin/evlogmgr -c "severity=DEBUG") $\frac{5}{25}$   $\frac{23}{21}$   $\frac{10}{21}$   $\frac{10$ Sep 23 01:00:01 amd64 syslog-ng[7653]: STATS: dropped 0Sep 23 02:00:01 amd64 syslog-ng[7653]: STATS: dropped 0Sep 23 18:04:05 amd64 syslog-ng[7653]: STATS: dropped 0Sep 24 01:00:01 amd64 syslog-ng[7653]: STATS: dropped 0Sep 24 02:00:01 amd64 syslog-ng[7653]: STATS: dropped 0Sep 24 11:15:48 amd64 sshd[20998]: Accepted rsa for esser from ::ffff:87.234.201.207 port 64456Sep 24 11:15:48 amd64 syslog-ng[7653]: STATS: dropped 0Sep 24 13:49:08 amd64 sshd[23197]: Accepted rsa for esser from ::ffff:87.234.201.207 port 61330Sep 24 13:49:08 amd64 syslog-ng[7653]: STATS: dropped 0Sep 24 15:42:07 amd64 kernel: snd\_seq\_midi\_event: unsupported module, tainting kernel.Sep 24 15:42:07 amd64 syslog-ng[7653]: STATS: dropped 0Sep 24 15:42:07 amd64 kernel: snd\_seq\_oss: unsupported module, tainting kernel.Sep 24 20:25:31 amd64 sshd[29399]: Accepted rsa for esser from ::ffff:87.234.201.207 port 62566Sep 24 20:25:31 amd64 syslog-ng[7653]: STATS: dropped 0Sep 25 01:00:02 amd64 /usr/sbin/cron[662]: (root) CMD (/sbin/evlogmgr -c "severity=DEBUG")Sep 25 01:00:02 amd64 syslog-ng[7653]: STATS: dropped 0Sep 25 02:00:01 amd64 /usr/sbin/cron[1484]: (root) CMD (/sbin/evlogmgr -c 'age > "30d"')Sep 25 02:00:02 amd64 syslog-ng[7653]: STATS: dropped 0Sep 25 10:59:25 amd64 sshd[8889]: Accepted rsa for esser from ::ffff:87.234.201.207 port 64183Sep 25 10:59:25 amd64 syslog-ng[7653]: STATS: dropped 0Sep 25 10:59:47 amd64 sshd[8921]: Accepted rsa for esser from ::ffff:87.234.201.207 port 64253Sep 25 11:30:02 amd64 sshd[9372]: Accepted rsa for esser from ::ffff:87.234.201.207 port 62029Sep 25 11:59:25 amd64 syslog-ng[7653]: STATS: dropped 0Sep 25 14:05:37 amd64 sshd[11554]: Accepted rsa for esser from ::ffff:87.234.201.207 port 62822Sep 25 14:05:37 amd64 syslog-ng[7653]: STATS: dropped 0Sep 25 14:06:10 amd64 sshd[11586]: Accepted rsa for esser from ::ffff:87.234.201.207 port 62951Sep 25 14:07:17 amd64 sshd[11608]: Accepted rsa for esser from ::ffff:87.234.201.207 port 63392Sep 25 14:08:33 amd64 sshd[11630]: Accepted rsa for esser from ::ffff:87.234.201.207 port 63709Sep 25 15:25:33 amd64 sshd[12930]: Accepted rsa for esser from ::ffff:87.234.201.207 port 62778*Crimerical Constitution Constitution Constitution Constitution Constitution Constitution Constitution Constitution Constitution Constitution Constitution Constitution Constitution Constitution Constitution Constitution C*

### **Virtuelle Speicherverwaltung (Paging)**

- Aufteilung des Adressraums in Seiten (pages) fester Größe und des Hauptspeichers in Seitenrahmen (page frames) gleicher Größe.
- Der lineare, zusammenhängende Adressraum eines Prozesses ("virtueller" Adressraum) wird auf beliebige, nicht zusammenhängende Seitenrahmen abgebildet.
- **Eine einzige Liste freier Seitenrahmen verwalten**
- Berechnung der physikalischen Speicheradresse aus der vom Programm angegebenen virtuellen Adresse
	- zur Laufzeit des Programms, transparent für das Programm,
	- muss von der Hardware unterstützt werden.
- Vorteile der virtuellen Speicherverwaltung:
	- Einfache Zuteilung von Hauptspeicher.
	- Keine externe Fragmentierung, geringe interne Fragmentierung.
	- Kein Aufwand für den Programmierer.

Hans-Georg Eßer, Hochschule München Betriebssysteme I, SS 2008

Zusammenfassung – Folie 51

### **Virtueller Adressraum**

 Beim Paging wird der Zusammenhang zwischen Programmadresse und physikalischer Hauptspeicheradresse erst zur Laufzeit mit Hilfe der Seitentabellen hergestellt.

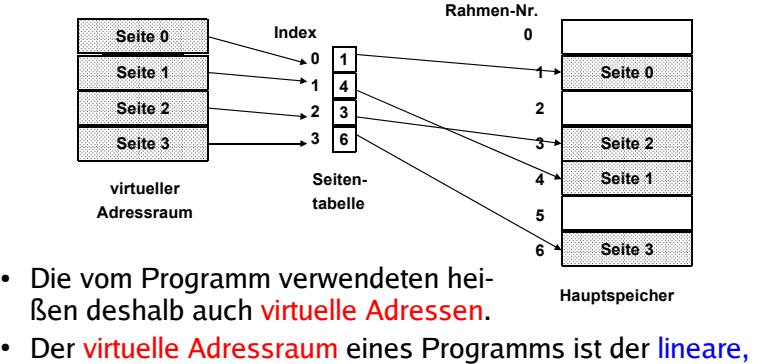

 zusammenhängende Adressraum, der dem Programm zur Verfügung steht.

Hans-Georg Eßer, Hochschule München Betriebssysteme I, SS 2008

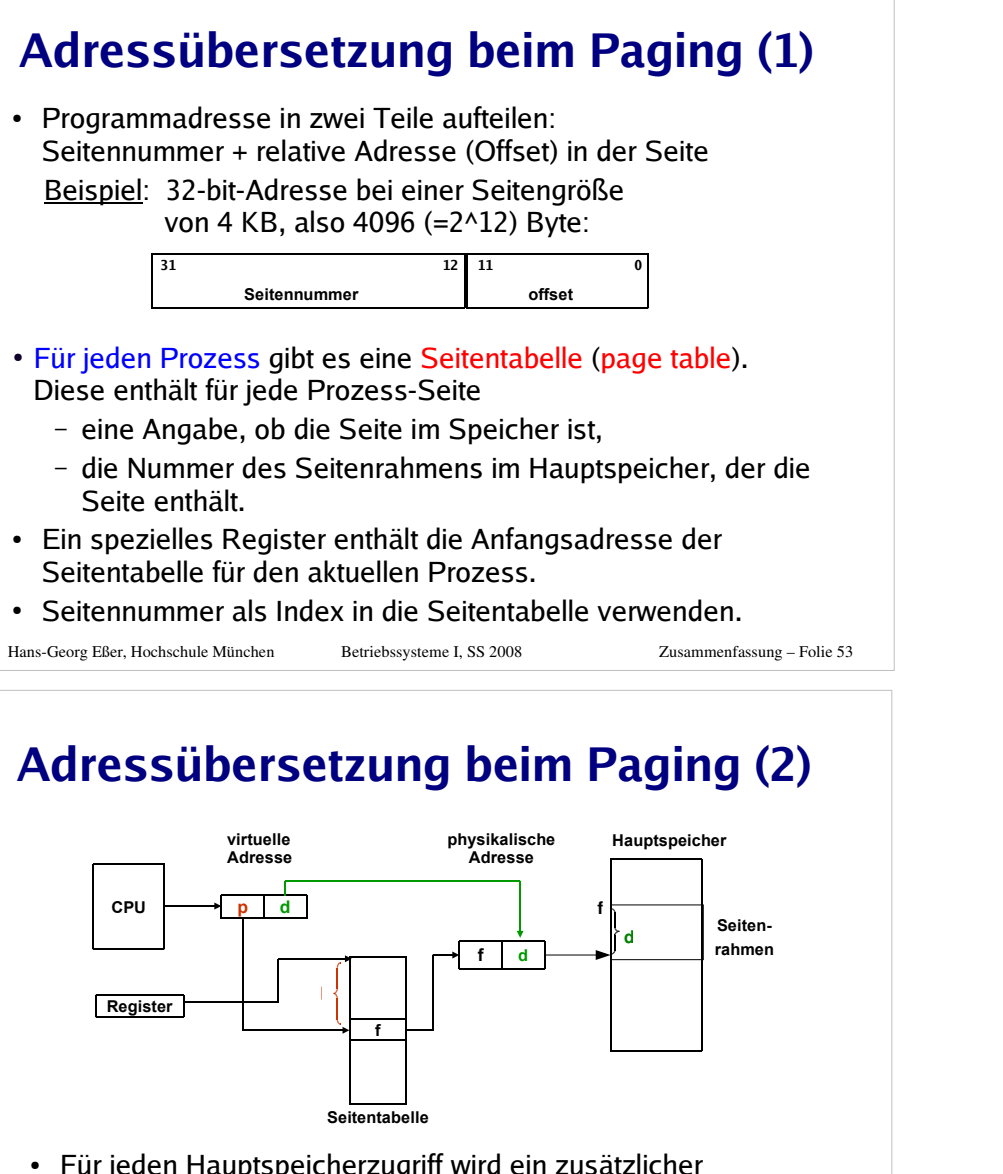

- Für jeden Hauptspeicherzugriff wird ein zusätzlicher Hauptspeicherzugriff auf die Seitentabelle benötigt. Dies muss durch Caches in der Hardware beschleunigt werden!
- · Seite nicht im Speicher -> page fault (Seitenfehler) auslösen.

#### Hans-Georg Eßer, Hochschule München Betriebssysteme I, SS 2008 Zusammenfassung – Folie 55 **Aufgabenbeispiel**Paging mit folgenden Parametern:- 32-Bit-Adressbus - 32 KB Seitengröße- 64 MB RAMZu berechnen: a) maximale Anzahl der adressierbaren virtuellen Seiten b) Größe der erforderlichen Seitentabelle (in MB)a) 32 KB (Seitengröße) =  $2^5 \times 2^{10}$  Byte =  $2^{15}$  Byte d.h.: Offset ist 15 Bit lang Seitennummer OffsetAlso gibt es  $2^{17}$  virtuelle Seiten b) Zur Seitentabelle: In 64 MB RAM passen 64 M / 32 K = 2 K =2048  $(2^{11})$  Seitenrahmen Ein Eintrag in der Seitentabelle benötigt darum 11 Bit, in der Praxis 2 Byte. => Platzbedarf: #(virt. Seiten) x Größe(Eintrag)= 2<sup>17</sup> x 2 Byte = 2<sup>18</sup> Byte = <u>256 KB = ¼ MB</u> 17 **Bit** 15 Bit

# **Virtueller Speicher allgemein (1)**

- Mehr Prozesse können effektiv im Speicher gehalten werden  $\rightarrow$  bessere Systemauslastung
- Ein Prozess kann viel <mark>mehr Speicher</mark> anfordern als physikalisch verfügbar
- allgemeiner Vorgang:
	- Nur Teile des Prozesses befinden sich im physikalischen Speicher
	- falls Zugriff auf eine Adresse, die ausgelagert ist:
		- BS setzt den Prozess auf blockiert
		- BS setzt eine Disk-I/O-Leseanfrage ab
		- Nach Laden des fehlenden Stücks (Seite oder Segment) wird ein I/O-Interrupt abgesetzt
		- BS setzt Prozess zuletzt wieder in den Bereit-Zustand

Hans-Georg Eßer, Hochschule München Betriebssysteme I, SS 2008

Zusammenfassung – Folie 54

Hans-Georg Eßer, Hochschule München Betriebssysteme I, SS 2008

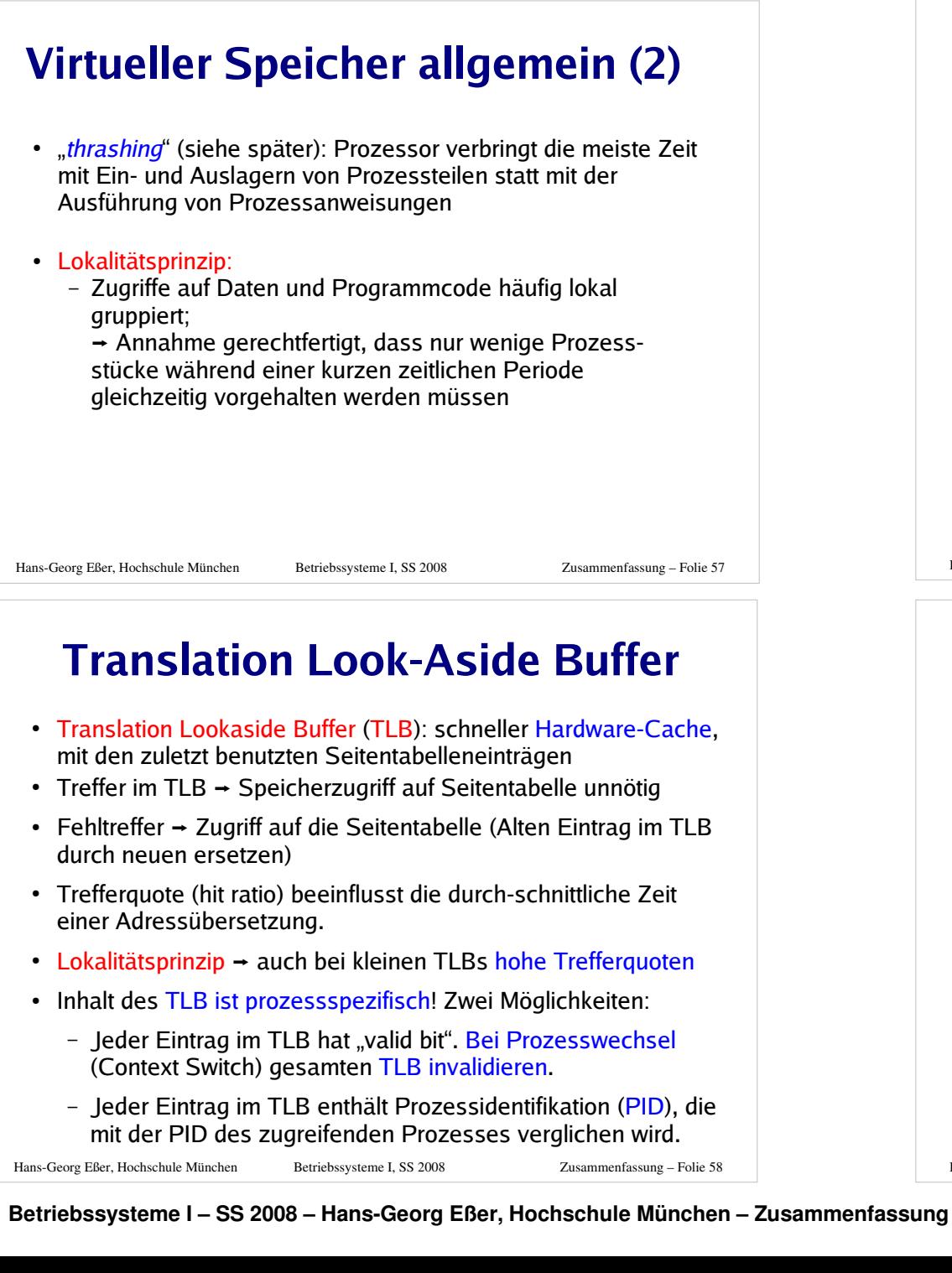

### **Invertierte Seitentabellen**

- Bei großem virtuellen Speicher sehr viele Einträge in der Seitentabelle nötig, z.B. 2³² Byte Adressraum, 4 Kbyte/Seite
	- → über 1 Mio. Seiteneinträge, also Tabelle >4 MByte (je Prozess)
- Platz sparen durch invertierte Seitentabellen:
	- normal: ein Eintrag pro (virtueller) Seite mit Verweis auf den Seitenrahmen (im Hauptspeicher)
	- invertiert: ein Eintrag pro Seiten*rahmen* mit Verweis auf Tupel (Prozess-ID, virtuelle Seite)
- Problem: Suche zu Prozess  $p$  und seiner Seite  $n$  nach dem Eintrag (*p*,*n*) in der invertierten Tabelle  $\rightarrow$  langwierig
- Auch hier TLB einsetzen, um auf "meist genutzte" Seiten schnell zugreifen zu können
- Bei TLB-Miss hilft aber nichts: Suchen...
- Andere Lösung für Problem der großen Seitentabellen: Mehrstufiges Paging

Hans-Georg Eßer, Hochschule München Betriebssysteme I, SS 2008

Zusammenfassung – Folie 59

# **Mehrstufiges Paging (1)**

Zweistufiges Paging:

Seitennummer noch einmal unterteilen, z. B.:

|  | 22 21 | - 12 | 11 |       |
|--|-------|------|----|-------|
|  |       |      |    | ffset |

#### **Seitennummer**

- p<sub>1</sub>: Index in äußere Seitentabelle, deren Einträge jeweils auf eine innere Seitentabelle zeigen
- $\mathsf{p}_2$ : Index in eine der inneren Seitentabellen, deren Einträge auf Seitenrahmen im Speicher zeigen
- Die inneren Seitentabellen müssen nicht alle speicherresident sein
- Analog dreistufiges Paging etc. implementieren

Hans-Georg Eßer, Hochschule München Betriebssysteme I, SS 2008

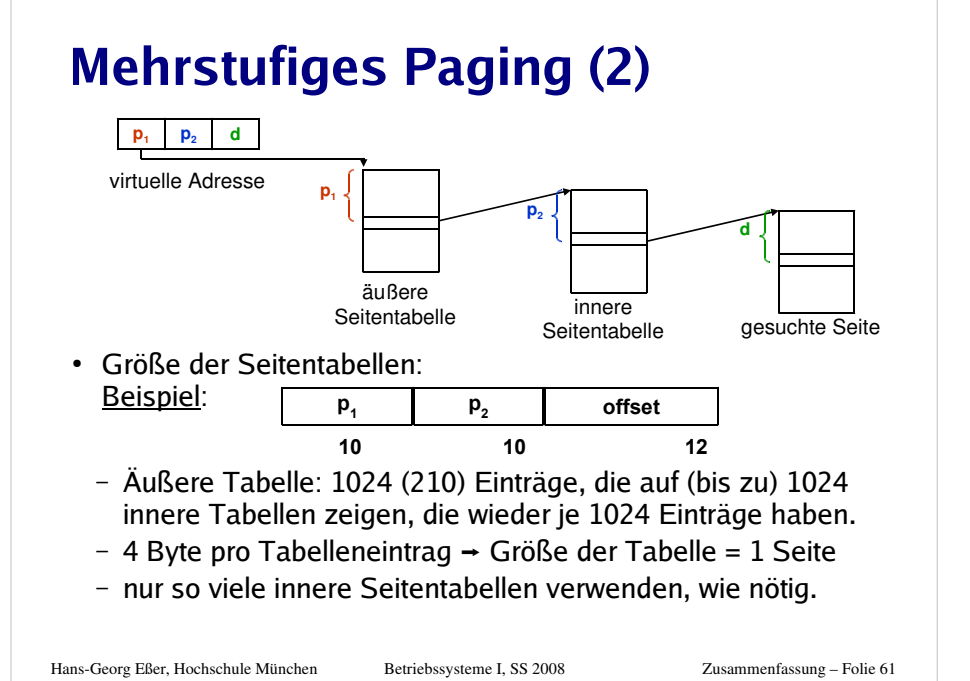

### **Demand Paging**

- Der Adressbereich eines Prozesses muss nicht vollständig im Hauptspeicher sein.
	- **Lokalitätsprinzip:** Prozess spricht in einer Zeitspanne nur relativ wenige, nahe beieinanderliegende Adressen an.
	- Teile des Programms werden bei einem bestimmten Ablauf evtl. nicht benötigt (Spezialfälle, Fehlerbehandlung etc.).
- Demand Paging bedeutet
	- dass eine Seite nur dann in den Speicher geladen wird, wenn der Prozess sie anspricht,
	- Seite kann auch wieder aus dem Speicher entfernt werden
- Vorteile von Demand Paging:
	- Der Adressbereich eines Prozesses kann größer sein als der physikalische Hauptspeicher.
	- Prozesse belegen weniger Platz im Hauptspeicher, somit können mehr Prozesse gleichzeitig aktiv sein.

Hans-Georg Eßer, Hochschule München Betriebssysteme I, SS 2008

Zusammenfassung – Folie 62

### **Seitenersetzung**

- Wenn bei einem Page Fault kein freier Seitenrahmen zur Verfügung steht, muss das Betriebssystem einen frei machen.
- Algorithmus wählt nach einer Strategie diesen Rahmen aus.
- Falls die zu ersetzende Seite, seit sie zuletzt (aus dem Swap) in den Speicher geholt wurde, verändert wurde, muss ihr aktueller Inhalt gesichert werden:
	- Ein modify bit (dirty bit) vermerkt, ob Seite verändert wurde.
	- veränderte Seite auf Platte sichern (<mark>Page-/Swap-Bereich</mark>).
- Eine unveränderte Seite kann später bei Bedarf wieder von der alten Stelle auf der Platte geladen werden.
- · Im Seitentabelleneintrag für die ersetzte Seite valid bit löschen und merken, von wo die Seite wieder geladen werden kann.
- <u>Seitenersetzungsstrategien</u>: So wenig page faults wie möglich
- Lokale vs. globale Ersetzung

Hans-Georg Eßer, Hochschule München Betriebssysteme I, SS 2008

Zusammenfassung – Folie 63

# **Optimale Strategie / FIFO**

**Optimale Strategie:** Diejenige Seite ersetzen, auf die in Zukunftam längsten nicht zugegriffen wird.

- <u>Vorteil</u>: Diese Strategie verursacht die kleinste Zahl an Page Faults.
- <u>Nachteil</u>: Diese Strategie ist nicht implementierbar.

Die optimale Strategie kann modellhaft zur Bewertung anderer Strategien benutzt werden.

**First In, First Out (FIFO):** Die Seite ersetzen, die schon am längsten im Speicher ist.

- <u>Vorteil</u>: Sehr einfach zu implementieren:
- <u>Nachteil</u>: Die ersetzte Seite kann in dauernder Benutzung sein und gleich wieder angefordert werden.

Hans-Georg Eßer, Hochschule München Betriebssysteme I, SS 2008

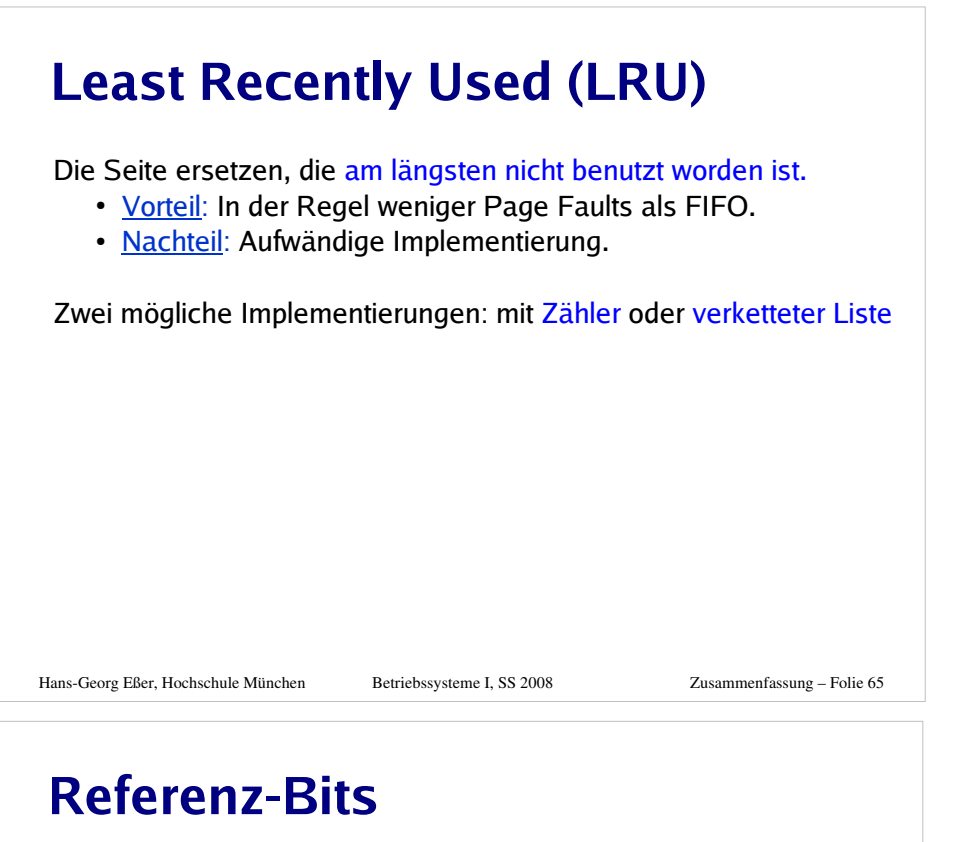

- Jeder Seitentabelleneintrag kann ein Referenz-Bit enthalten
	- das bei einem Zugriff auf die Seite gesetzt wird (Hardware),
	- das nach bestimmten Kriterien gelöscht wird (Software).
- Ein Referenz-Bit
	- liefert die Information, ob auf eine Seite seit dem letzten Löschen des Bits zugegriffen wurde,
	- sagt nichts über den Zeitpunkt des Zugriffs auf eine Seite aus,
	- sagt nichts über die Reihenfolge der Zugriffe auf mehrere Seiten aus.
- Mit Referenz-Bits kann man weitere Seitenersetzungsstrategien implementieren, z. B.
	- Modifikation von LRU, die weniger aufwändig ist: binärer Zähler mit Aging
	- **Second-Chance-Algorithmus**, eine Verbesserung der FIFO-Strategie.

```
Hans-Georg Eßer, Hochschule München Betriebssysteme I, SS 2008
```

```
 Zusammenfassung – Folie 66
```
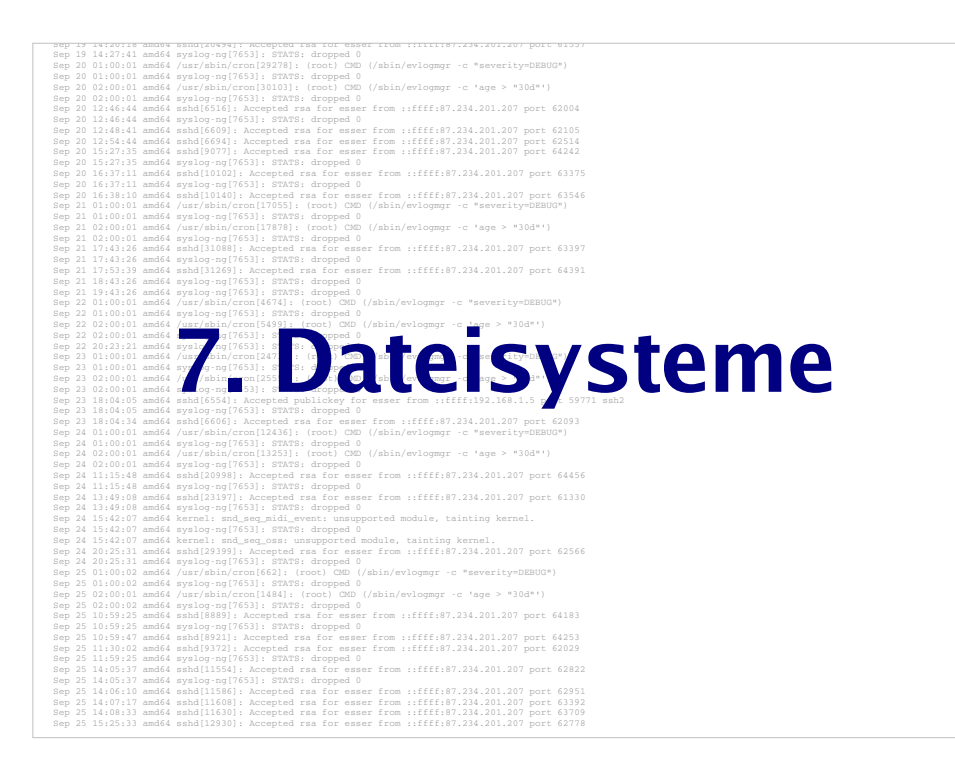

### **Dateisysteme: Cluster-Allokation (1)**

- **contiguous allocation** (zusammenhängende Allokation)
	- externe Fragmentierung (verlangt Defragm.)
	- gut für sequent. und direkten Zugriff
	- Datei vergrößern schwierig
- **chained allocation** (Ketten-Allokation)
	- jeder Cluster enthält Verweis auf nächsten
	- keine externe Fragmentierung
	- nur sequentieller Zugriff möglich
	- schlechtere Performance als bei zusammenh. All.

Hans-Georg Eßer, Hochschule München Betriebssysteme I, SS 2008

### **Dateisysteme: Cluster-Allokation (2)**

- **indexed allocation** (Index-Allokation)
	- Index-Cluster enthalten Adressen von Daten-Clustern
	- keine externe Fragmentierung
	- sequentieller und direkter Zugriff möglich
	- schlechtere Performance als bei zusammenh. Allok.
- **indexed allocation with variable-lengths extents** (Index-A. mit Extents beliebiger Länge)
	- Index-Block listet nicht alle Datenblöcke, sondern Anfangsblocknummer und Länge auf
	- Mischung aus zus.-hängend/nicht zus.-hängend

#### Hans-Georg Eßer, Hochschule München Betriebssysteme I, SS 2008

Zusammenfassung – Folie 69

### **Indirektion und Dateigrößen**

- Beim Erstellen des Dateisystems unterschiedliche Blockgrößen möglich:
	- $\frac{1}{2}$ ( 1024-Byte-Blöcke -> max. Größe  $\,$  16 GByte  $\big\}$  x 16<br>-  $\big\uparrow$  2048-Byte-Blöcke -> max. Größe 256 GByte (4 TB)<br>- →4096-Byte-Blöcke -> max. Größe 4096 GByte (4 TB)  $\overline{2}$ x 2x 16<br>TR).<sup>y</sup>16
- Bei großen Dateien: Speichern der Blocknummern in Indirektionsblöcken (bis zu 3 Stufen): Verdoppeln der Blockgröße = Ver-16-fachen (24) der Blocknummern: Faktor 23 aus Indirektion, Faktor 2 aus Blockgröße

Hans-Georg Eßer, Hochschule München Betriebssysteme I, SS 2008

Zusammenfassung – Folie 71

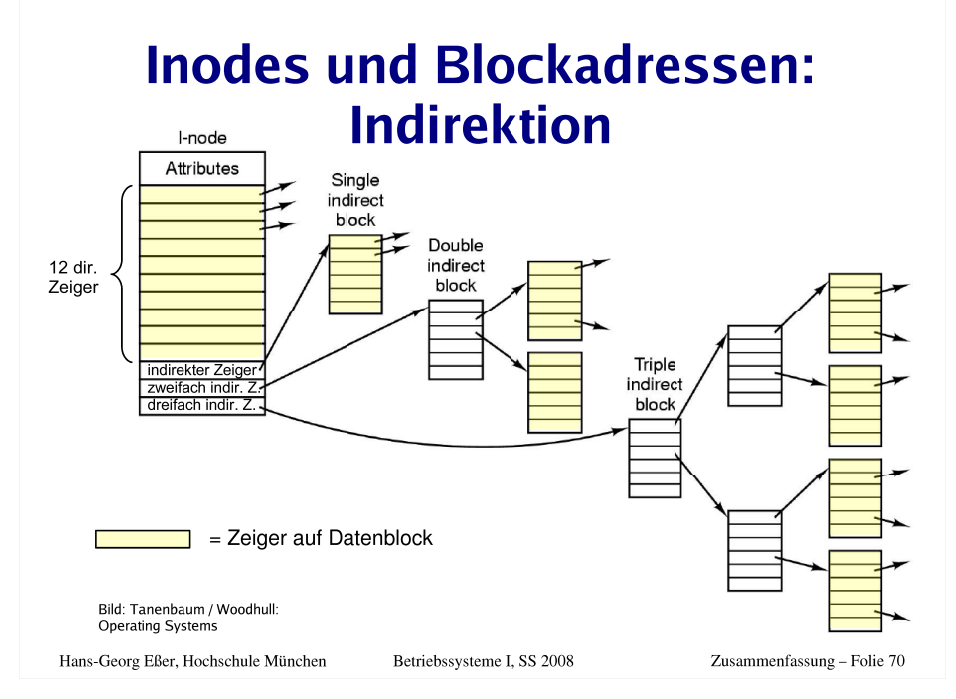

### **Aufgabenbeispiel**

Dateisystem mit folgenden Parametern: - Dateisystemgröße: **16 GB**- Blockgröße: **32 KB**- I-Node enthält:- **9 direkte** Verweise - **4 1-fach indirekte** Verweise - **2 2-fach indirekte** Verweise- **1 3-fach indirekter** Verweis

Hans-Georg Eßer, Hochschule München Betriebssysteme I, SS 2008

#### Zu berechnen:

- a) Größe der Blockadresse
- b) # Adressen pro Block
- c) Maximale Dateigröße, die einInode zulässt

a) Dateisystem: 16 GB, Block: 32 KB -> Es gibt 16 G / 32 K = 0,5 M = 512 K = 2<sup>19</sup> Blöcke

 Blockadressen sind also mind. 19 Bit lang, in der Praxis: 4 Byte(kleinste 2er Potenz, in die 19 Bit passen)

b) Blockgröße / Adressgröße = 32 KB / 4 Byte  $= 8 K = 8192 = 2^{13}$ 

```
c) # (adressierb. Blöcke) x Blockgröße =(9 +4 \times 8192 +2 \times 8192^2 +1 x 8192<sup>3</sup> ) x 32 KB
= 17.596.482.060.576 \text{ KB} \approx 16.781.313 \text{ GB}\approx16.388 Terabyte (sehr groß)
```
**Betriebssysteme I – SS 2008 – Hans-Georg Eßer, Hochschule München – Zusammenfassung**

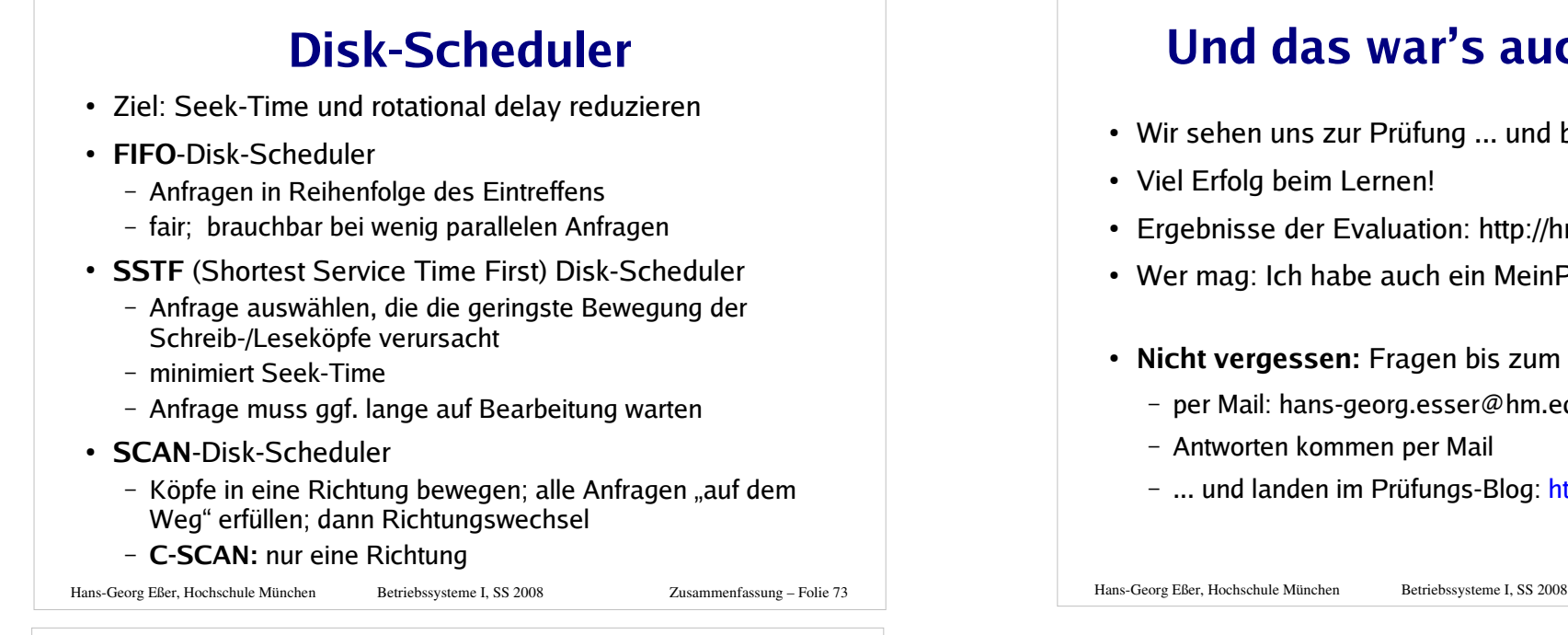

### **Und das war's auch schon...**

- Wir sehen uns zur Prüfung ... und bei der Klausureinsicht
- Viel Erfolg beim Lernen!
- Ergebnisse der Evaluation: http://hm.hgesser.de/
- Wer mag: Ich habe auch ein MeinProf-Profil
- **Nicht vergessen:** Fragen bis zum Klausurtermin jederzeit
	- $\hbox{--}\,$  per Mail: hans-georg.esser@hm.edu
	- Antworten kommen per Mail
	- ... und landen im Prüfungs-Blog: http://hm.hgesser.de/blog

Zusammenfassung – Folie 75

# **Journaling**

- Schreibzugriffe auf Dateisystem führen immer auch zu Änderungen an den Metadaten
- fehlerhafte Metadaten = Inkonsistenz des **Dateisystems**
- Journaling: Metadaten-Änderungen vor der Änderung protokollieren → erlaubt spätere schnelle Recovery
- verwandt mit Transaktionskonzept in Datenbanken
- es gibt auch vollständiges Journaling (neben Änderungen an Metadaten auch solche an Daten);ist aber langsam

Hans-Georg Eßer, Hochschule München Betriebssysteme I, SS 2008